## Blatt 2

Punktetabelle

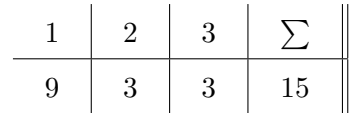

## 1 Aufgabe 1 - Geburtstagverwaltung

Erstellen sie ein Progamm, welches Ihnen ermöglicht, Geburtstage zu verwalten. Verwenden Sie für die Verwaltung der Daten ausschließlich Arrays sowie die Basisdatentypen und Strings. Zudem sollen Sie Methoden implementieren, welche es erlauben, Geburtstage abzuspeichern/zu löschen sowie alle Geburtstage (eines Monats) auszugeben. Verwenden Sie hierfur folgende Methoden: ¨

```
static void addBirthday (int day, int month, String name) { /* ... */ };
static void deleteBirthday(int day, int month, String name) { /* ... */};
static void showBirthdays (int month) { /* ... */ };
static void showBirthdays () { /* ... */ };
```
Beispiel mit Ausgabe in Kommentaren:

```
addBirthday (5, 12, "Julia");addBirthday ( 7, 9, "Fred" );\operatorname{addBirthday{}}{(5\,,\;\;12\,,\;\;"Gunther"}\,);\operatorname{addBirthday}{\left( 12\, ,\  \  12\, ,\  \  \text{\textbf{''} Heike}^{\textbf{\textbf{''}}}\right)}\, ;showBirthdays (12);// Am 5. Desember haben Julia und Gunther Geburtstag.// Am 12. Dezember hat Heike Geburtstag.showBirthdays (10);// Keine Geburtstage im Oktober bekannt.
d el e t e Bi r t h d a y ( 5 , 1 2 , "Gunther " ) ;
showBirthdays ( ) ;
// Am 7. September hat Fred Geburtstag.// Am 5. Dezember hat Julia Geburtstag.// Am 12. Dezember hat Heike Geburtstag.
```
## 2 Aufgabe 2 - Palindrom

Erstellen Sie ein Java Programm, welches überprüft ob ein Wort ein Palindrom ist. Das zu überprüfende Wort soll dabei in einem char Array gespeichert werden, es dürfen keine Klassen/Objekte verwendet werden (z.b.: String, StringBuffer, . . . ).

## 3 Aufgabe 3 - Ackermann

Die Ackermannfunktion ist eine extrem schnell wachsende mathematische Funktion, mit deren Hilfe in der theoretischen Informatik Grenzen von Computer- und Berechnungsmodellen aufgezeigt werden können. Sie ist definiert als

$$
A(m,n) = \begin{cases} n+1, & \text{if } m=0\\ A(m-1,1), & \text{if } m>0 \text{ and } n=0\\ A(m-1,A(m,n-1)), & \text{if } m>0 \text{ and } n>0. \end{cases} \tag{1}
$$

<span id="page-1-0"></span>Probieren Sie Ihre Implementierung mit verschiedenen Eingabewerten (z.B: ackermann(2,1), acker $mann(3,1)...$  aus und interpretieren Sie Ihre Ergebnisse!